# Package 'ocf'

September 14, 2023

<span id="page-0-0"></span>Type Package

Title Ordered Correlation Forest

Version 1.0.0

Description Nonparametric estimator for ordered non-numeric outcomes. The estimator modifies a standard random forest splitting criterion to build a collection of forests, each estimating the conditional

probability of a single class. The package also implements a nonparametric estimator of the covariates' marginal effects.

License GPL-3

Encoding UTF-8

**Depends**  $R (= 3.4.0)$ 

Imports Rcpp, Matrix, stats, utils, stringr, orf, glmnet, ranger

LinkingTo Rcpp, RcppEigen

RoxygenNote 7.2.3

**Suggests** knitr, rmarkdown, test that  $(>= 3.0.0)$ 

Config/testthat/edition 3

VignetteBuilder knitr

URL <https://riccardo-df.github.io/ocf/>

Biarch TRUE

NeedsCompilation yes

Author Riccardo Di Francesco [aut, cre, cph]

Maintainer Riccardo Di Francesco <difrancesco.riccardo96@gmail.com>

Repository CRAN

Date/Publication 2023-09-14 18:20:02 UTC

# R topics documented:

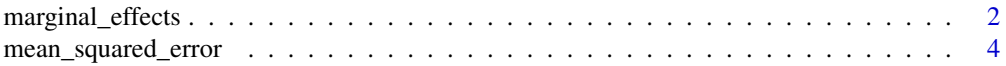

# <span id="page-1-0"></span>2 marginal\_effects

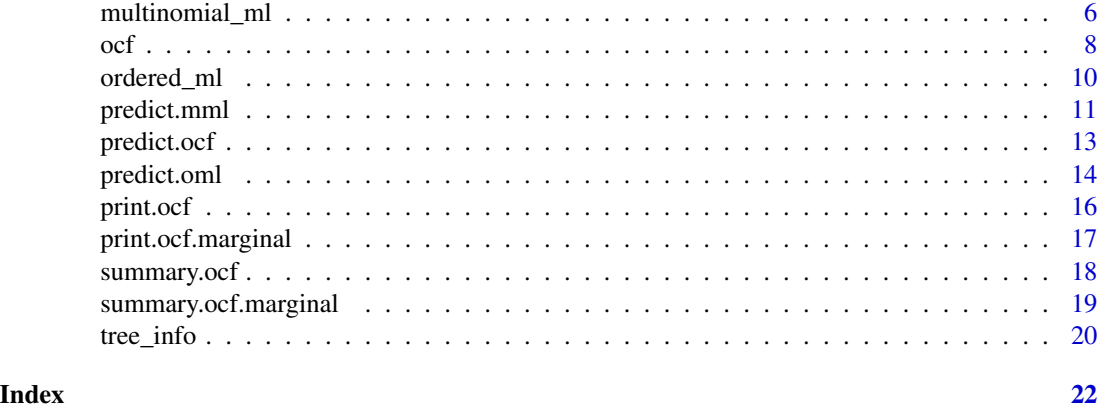

<span id="page-1-1"></span>marginal\_effects *Marginal Effects for Ordered Correlation Forest*

# Description

Nonparametric estimation of marginal effects using an [ocf](#page-7-1) object.

# Usage

```
marginal_effects(
 object,
 data = NULL,which_covariates = c(),
 eval = "atmean",
 bandwitdh = 0.1,
  inference = FALSE
)
```
# Arguments

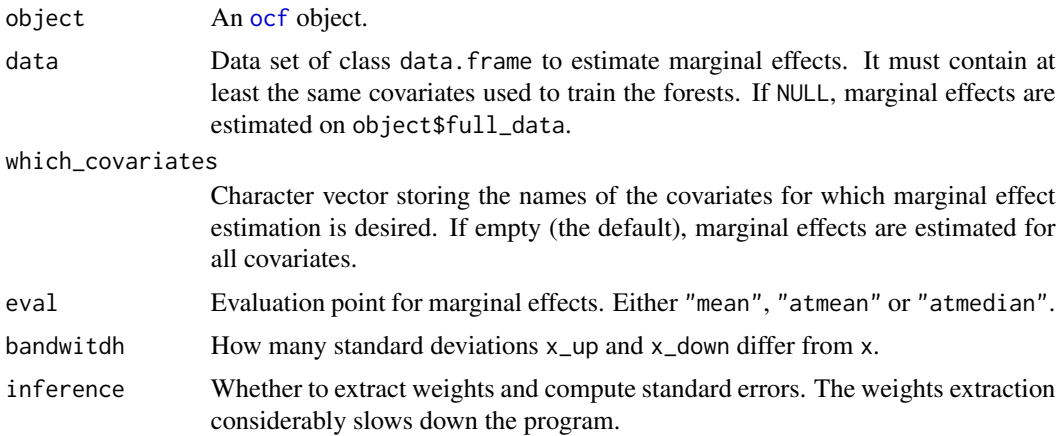

# <span id="page-2-0"></span>marginal\_effects 3

# Details

[marginal\\_effects](#page-1-1) can estimate mean marginal effects, marginal effects at the mean, or marginal effects at the median, according to the eval argument.

The routine assumes that covariates with more than ten unique values are continuous. Otherwise, covariates are assumed to be discrete.

#### Value

Object of class ocf.marginal.

#### Author(s)

Riccardo Di Francesco

#### See Also

[ocf](#page-7-1)

```
## Load data from orf package.
set.seed(1986)
library(orf)
data(odata)
odata <- odata[1:100, ] # Subset to reduce elapsed time.
y <- as.numeric(odata[, 1])
X \leftarrow \text{as_matrix}(\text{odata}[, -1])## Fit ocf. Use large number of trees.
forests \leq ocf(y, X, n.trees = 4000)
## Marginal effects at the mean.
me <- marginal_effects(forests, eval = "atmean")
print(me)
summary(me)
## LATEX.
print(me, latex = TRUE)
## Compute standard errors. This requires honest forests.
honest_forests <- ocf(y, X, n.trees = 4000, honesty = TRUE)
honest_me <- marginal_effects(honest_forests, eval = "atmean", inference = TRUE)
honest_me$standard.errors
honest_me$p.values # These are not corrected for multiple hypotheses testing!
```

```
print(honest_me, latex = TRUE)
```
<span id="page-3-1"></span><span id="page-3-0"></span>mean\_squared\_error *Accuracy Measures for Ordered Probability Predictions*

#### <span id="page-3-2"></span>Description

Accuracy measures for evaluating ordered probability predictions.

#### Usage

```
mean_squared_error(y, predictions, use.true = FALSE)
mean_absolute_error(y, predictions, use.true = FALSE)
mean_ranked_score(y, predictions, use.true = FALSE)
classification_error(y, predictions)
```
# Arguments

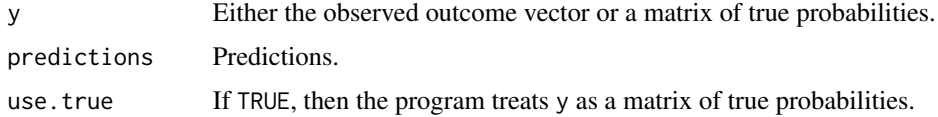

# **Details**

# MSE, MAE, and RPS:

When calling one of [mean\\_squared\\_error](#page-3-1), [mean\\_absolute\\_error](#page-3-2), or [mean\\_ranked\\_score](#page-3-2), predictions must be a matrix of predicted class probabilities, with as many rows as observations in y and as many columns as classes of y.

If use.true == FALSE, the mean squared error (MSE), the mean absolute error (MAE), and the mean ranked probability score (RPS) are computed as follows:

$$
MSE = \frac{1}{n} \sum_{i=1}^{n} \sum_{m=1}^{M} (1(Y_i = m) - \hat{p}_m(x))^2
$$

$$
MAE = \frac{1}{n} \sum_{i=1}^{n} \sum_{m=1}^{M} |1(Y_i = m) - \hat{p}_m(x)|
$$

$$
RPS = \frac{1}{n} \sum_{i=1}^{n} \frac{1}{M-1} \sum_{m=1}^{M} (1(Y_i \le m) - \hat{p}_m^*(x))^2
$$

If use.true == TRUE, the MSE, the MAE, and the RPS are computed as follows (useful for simulation studies):

<span id="page-4-0"></span>
$$
MSE = \frac{1}{n} \sum_{i=1}^{n} \sum_{m=1}^{M} (p_m(x) - \hat{p}_m(x))^2
$$

$$
MSE = \frac{1}{n} \sum_{i=1}^{n} \sum_{m=1}^{M} |p_m(x) - \hat{p}_m(x)|
$$

$$
RPS = \frac{1}{n} \sum_{i=1}^{n} \frac{1}{M-1} \sum_{m=1}^{M} (p_m^*(x) - \hat{p}_m^*(x))^2
$$

where:

$$
p_m(x) = P(Y_i = m | X_i = x)
$$
  

$$
p_m^*(x) = P(Y_i \le m | X_i = x)
$$

#### Classification error:

When calling [classification\\_error](#page-3-2), predictions must be a vector of predicted class labels.

Classification error (CE) is computed as follows:

$$
CE = \frac{1}{n} \sum_{i=1}^{n} 1(Y_i \neq \hat{Y}_i)
$$

where Y\_i are the observed class labels.

#### Value

The MSE, the MAE, the RPS, or the CE of the method.

### Author(s)

Riccardo Di Francesco

#### See Also

[mean\\_ranked\\_score](#page-3-2)

```
## Load data from orf package.
set.seed(1986)
library(orf)
data(odata)
odata <- odata[1:100, ] # Subset to reduce elapsed time.
y <- as.numeric(odata[, 1])
X \leftarrow \text{as_matrix}(\text{odata}[, -1])
```

```
## Training-test split.
train_idx <- sample(seq_len(length(y)), floor(length(y) * 0.5))
y_tr <- y[train_idx]
X_tr <- X[train_idx, ]
y_test <- y[-train_idx]
X_test <- X[-train_idx, ]
## Fit ocf on training sample.
forests <- ocf(y_tr, X_tr)
## Accuracy measures on test sample.
predictions <- predict(forests, X_test)
mean_squared_error(y_test, predictions$probabilities)
mean_ranked_score(y_test, predictions$probabilities)
classification_error(y_test, predictions$classification)
```
<span id="page-5-1"></span>multinomial\_ml *Multinomial Machine Learning*

#### Description

Estimation strategy to estimate conditional choice probabilities for ordered non-numeric outcomes.

#### Usage

```
multinomial_ml(y = NULL, X = NULL, learning = "forest", scale = TRUE)
```
# Arguments

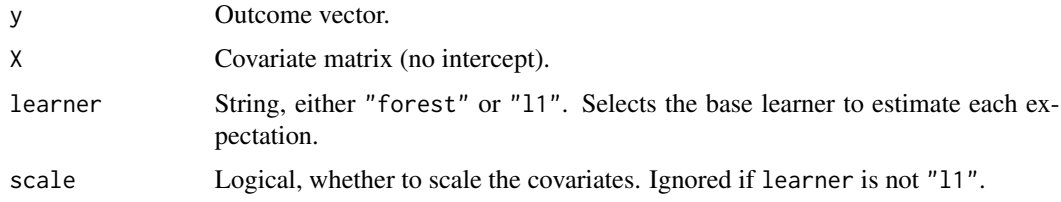

# Details

Multinomial machine learning expresses conditional choice probabilities as expectations of binary variables:

$$
p_m(X_i) = \mathbb{E}\left[1\left(Y_i = m\right)|X_i\right]
$$

<span id="page-5-0"></span>

# <span id="page-6-0"></span>multinomial\_ml 7

This allows us to estimate each expectation separately using any regression algorithm to get an estimate of conditional probabilities.

[multinomial\\_ml](#page-5-1) combines this strategy with either regression forests or penalized logistic regression with an L1 penalty, according to the user-specified parameter learner.

If learner  $==$  "11", the penalty parameters are chosen via 10-fold cross-validation and model. matrix is used to handle non-numeric covariates. Additionally, if scale == TRUE, the covariates are scaled to have zero mean and unit variance.

# Value

Object of class mml.

#### Author(s)

Riccardo Di Francesco

#### See Also

[ordered\\_ml](#page-9-1), [ocf](#page-7-1)

```
## Load data from orf package.
set.seed(1986)
library(orf)
data(odata)
odata <- odata[1:100, ] # Subset to reduce elapsed time.
y <- as.numeric(odata[, 1])
X \leftarrow \text{as_matrix}(\text{odata}[, -1])## Training-test split.
train_idx <- sample(seq_len(length(y)), floor(length(y) * 0.5))
y_tr <- y[train_idx]
X_tr <- X[train_idx, ]
y_test <- y[-train_idx]
X_test <- X[-train_idx, ]
## Fit multinomial machine learning on training sample using two different learners.
multinomial_forest <- multinomial_ml(y_tr, X_tr, learner = "forest")
multinomial_l1 <- multinomial_ml(y_tr, X_tr, learner = "l1")
## Predict out of sample.
predictions_forest <- predict(multinomial_forest, X_test)
predictions_l1 <- predict(multinomial_l1, X_test)
```

```
## Compare predictions.
cbind(head(predictions_forest), head(predictions_l1))
```
# <span id="page-7-1"></span>ocf *Ordered Correlation Forest*

# Description

Nonparametric estimator for ordered non-numeric outcomes. The estimator modifies a standard random forest splitting criterion to build a collection of forests, each estimating the conditional probability of a single class.

# Usage

```
ocf(
  y = NULL,X = NULL,honesty = FALSE,
 honesty. fraction = 0.5,
  inference = FALSE,
  alpha = 0,n.trees = 2000,
 mtry = ceiling(sqrt(ncol(X))),
 min.node.size = 5,
 max.depth = 0,
  replace = FALSE,
  sample.fraction = ifelse(replace, 1, 0.5),
  n.threads = 1
)
```
# Arguments

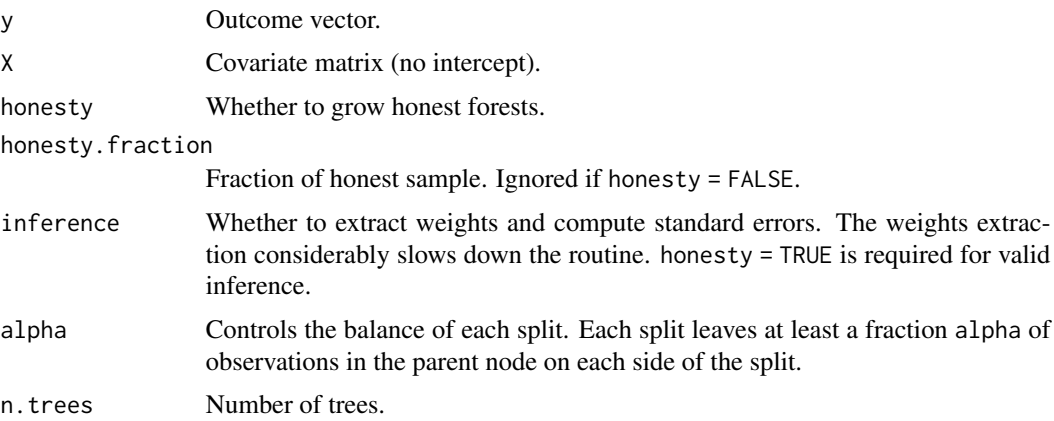

<span id="page-7-0"></span>

<span id="page-8-0"></span>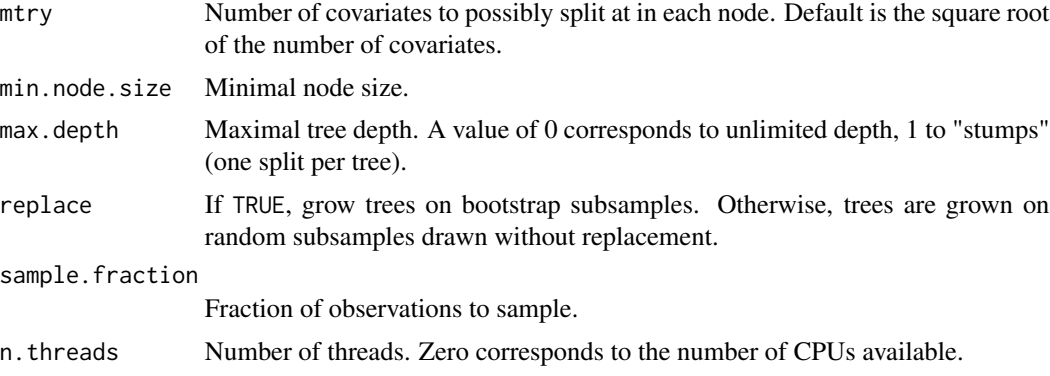

# Value

Object of class ocf.

# Author(s)

Riccardo Di Francesco

#### See Also

[marginal\\_effects](#page-1-1)

# Examples

## Load data from orf package. set.seed(1986)

```
library(orf)
data(odata)
odata <- odata[1:100, ] # Subset to reduce elapsed time.
```

```
y <- as.numeric(odata[, 1])
X \leftarrow \text{as_matrix}(\text{odata}[, -1])
```

```
## Training-test split.
train_idx <- sample(seq_len(length(y)), floor(length(y) * 0.5))
```

```
y_tr <- y[train_idx]
X_tr <- X[train_idx, ]
```

```
y_test <- y[-train_idx]
X_test <- X[-train_idx, ]
```

```
## Fit ocf on training sample.
forests <- ocf(y_tr, X_tr)
```

```
## We have compatibility with generic S3-methods.
print(forests)
summary(forests)
```

```
predictions <- predict(forests, X_test)
head(predictions$probabilities)
table(y_test, predictions$classification)
## Compute standard errors. This requires honest forests.
honest_forests <- ocf(y_tr, X_tr, honesty = TRUE, inference = TRUE)
head(honest_forests$predictions$standard.errors)
```
#### <span id="page-9-1"></span>ordered\_ml *Ordered Machine Learning*

#### **Description**

Estimation strategy to estimate conditional choice probabilities for ordered non-numeric outcomes.

# Usage

 $ordered_ml(y = NULL, X = NULL, learning = "forest", scale = TRUE)$ 

#### Arguments

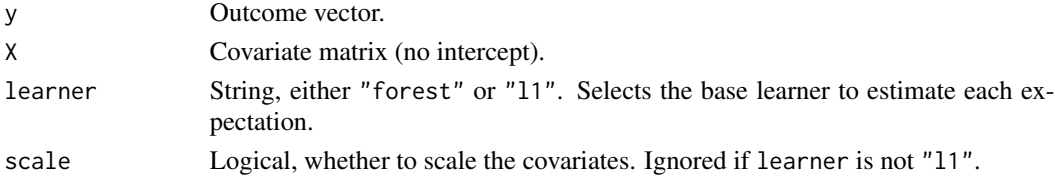

# Details

Ordered machine learning expresses conditional choice probabilities as the difference between the cumulative probabilities of two adjacent classes, which in turn can be expressed as conditional expectations of binary variables:

 $p_m(X_i) = \mathbb{E} [1(Y_i \le m) | X_i] - \mathbb{E} [1(Y_i \le m - 1) | X_i]$ 

Then we can separately estimate each expectation using any regression algorithm and pick the difference between the m-th and the (m-1)-th estimated surfaces to estimate conditional probabilities.

[ordered\\_ml](#page-9-1) combines this strategy with either regression forests or penalized logistic regression with an L1 penalty, according to the user-specified parameter learner.

If learner == "forest", then the [orf](#page-0-0) function is called from an external package, as this estimator has already been proposed by Lechner and Okasa (2019).

If learner  $==$  "11", the penalty parameters are chosen via 10-fold cross-validation and model. matrix is used to handle non-numeric covariates. Additionally, if scale == TRUE, the covariates are scaled to have zero mean and unit variance.

# <span id="page-10-0"></span>predict.mml 11

# Value

Object of class oml.

# Author(s)

Riccardo Di Francesco

#### See Also

[multinomial\\_ml](#page-5-1), [ocf](#page-7-1)

```
## Load data from orf package.
set.seed(1986)
library(orf)
data(odata)
odata <- odata[1:100, ] # Subset to reduce elapsed time.
y <- as.numeric(odata[, 1])
X \leftarrow \text{as_matrix}(\text{odata}[, -1])## Training-test split.
train_idx <- sample(seq_len(length(y)), floor(length(y) * 0.5))
y_tr <- y[train_idx]
X_tr <- X[train_idx, ]
y_test <- y[-train_idx]
X_test <- X[-train_idx, ]
## Fit ordered machine learning on training sample using two different learners.
ordered_forest <- ordered_ml(y_tr, X_tr, learner = "forest")
ordered_l1 <- ordered_ml(y_tr, X_tr, learner = "l1")
## Predict out of sample.
predictions_forest <- predict(ordered_forest, X_test)
predictions_l1 <- predict(ordered_l1, X_test)
## Compare predictions.
cbind(head(predictions_forest), head(predictions_l1))
```
# Description

Prediction method for class mml.

#### Usage

```
## S3 method for class 'mml'
predict(object, data = NULL, ...)
```
# Arguments

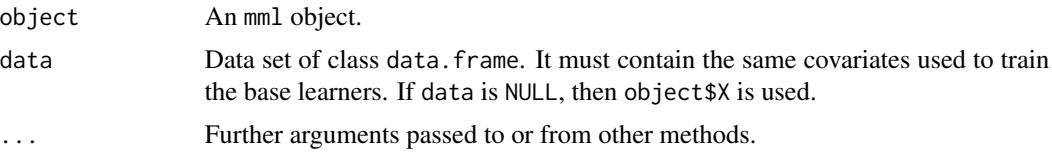

# Details

If object\$learner == "l1", then [model.matrix](#page-0-0) is used to handle non-numeric covariates. If we also have object\$scaling == TRUE, then data is scaled to have zero mean and unit variance.

#### Value

Matrix of predictions.

#### Author(s)

Riccardo Di Francesco

#### See Also

[multinomial\\_ml](#page-5-1), [ordered\\_ml](#page-9-1)

```
## Load data from orf package.
set.seed(1986)
library(orf)
data(odata)
odata <- odata[1:100, ] # Subset to reduce elapsed time.
y <- as.numeric(odata[, 1])
X \leftarrow \text{as_matrix}(\text{odata}[, -1])## Training-test split.
train_idx <- sample(seq_len(length(y)), floor(length(y) * 0.5))
y_tr <- y[train_idx]
X_tr <- X[train_idx, ]
```
<span id="page-11-0"></span>

#### <span id="page-12-0"></span>predict.ocf 13

```
y_test <- y[-train_idx]
X_test <- X[-train_idx, ]
## Fit multinomial machine learning on training sample using two different learners.
multinomial_forest <- multinomial_ml(y_tr, X_tr, learner = "forest")
multinomial_l1 <- multinomial_ml(y_tr, X_tr, learner = "l1")
## Predict out of sample.
predictions_forest <- predict(multinomial_forest, X_test)
predictions_l1 <- predict(multinomial_l1, X_test)
## Compare predictions.
cbind(head(predictions_forest), head(predictions_l1))
```
predict.ocf *Prediction Method for ocf Objects*

# Description

Prediction method for class [ocf](#page-7-1).

#### Usage

```
## S3 method for class 'ocf'
predict(object, data = NULL, type = "response", ...)
```
# Arguments

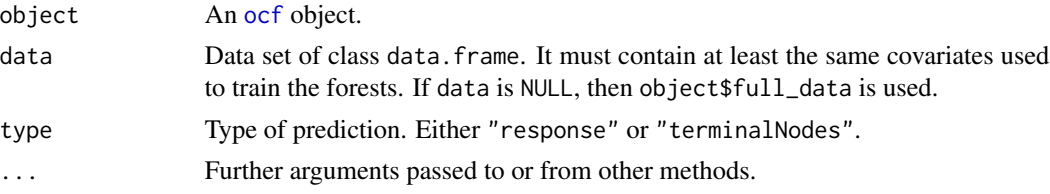

# Details

If type == "response", the routine returns the predicted conditional class probabilities and the predicted class labels. If forests are honest, the predicted probabilities are honest.

If type == "terminalNodes", the IDs of the terminal node in each tree for each observation in data are returned.

# Value

Desired predictions.

#### <span id="page-13-0"></span>Author(s)

Riccardo Di Francesco

# See Also

[ocf](#page-7-1), [marginal\\_effects](#page-1-1)

# Examples

```
## Load data from orf package.
set.seed(1986)
library(orf)
data(odata)
odata <- odata[1:100, ] # Subset to reduce elapsed time.
y <- as.numeric(odata[, 1])
X \leftarrow \text{as_matrix}(\text{odata}[, -1])## Training-test split.
train_idx <- sample(seq_len(length(y)), floor(length(y) * 0.5))
y_tr <- y[train_idx]
X_tr <- X[train_idx, ]
y_test <- y[-train_idx]
X_test <- X[-train_idx, ]
## Fit ocf on training sample.
forests <- ocf(y_tr, X_tr)
## Predict on test sample.
predictions <- predict(forests, X_test)
head(predictions$probabilities)
predictions$classification
## Get terminal nodes.
predictions <- predict(forests, X_test, type = "terminalNodes")
predictions$forest.1[1:10, 1:20] # Rows are observations, columns are forests.
```
predict.oml *Prediction Method for oml Objects*

#### Description

Prediction method for class oml.

# <span id="page-14-0"></span>predict.oml 15

# Usage

```
## S3 method for class 'oml'
predict(object, data = NULL, ...)
```
#### Arguments

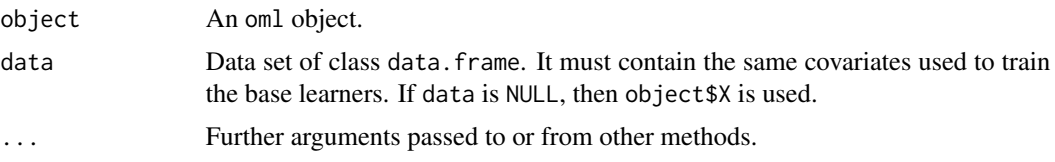

# Details

If object\$learner == "l1", then [model.matrix](#page-0-0) is used to handle non-numeric covariates. If we also have object\$scaling == TRUE, then data is scaled to have zero mean and unit variance.

# Value

Matrix of predictions.

#### Author(s)

Riccardo Di Francesco

# See Also

[multinomial\\_ml](#page-5-1), [ordered\\_ml](#page-9-1)

```
## Load data from orf package.
set.seed(1986)
library(orf)
data(odata)
odata <- odata[1:100, ] # Subset to reduce elapsed time.
y <- as.numeric(odata[, 1])
X \leftarrow \text{as_matrix}(\text{odata}[, -1])## Training-test split.
train_idx <- sample(seq_len(length(y)), floor(length(y) * 0.5))
y_tr <- y[train_idx]
X_tr <- X[train_idx, ]
y_test <- y[-train_idx]
X_test <- X[-train_idx, ]
```

```
## Fit ordered machine learning on training sample using two different learners.
ordered_forest <- ordered_ml(y_tr, X_tr, learner = "forest")
ordered_l1 <- ordered_ml(y_tr, X_tr, learner = "l1")
## Predict out of sample.
predictions_forest <- predict(ordered_forest, X_test)
predictions_l1 <- predict(ordered_l1, X_test)
## Compare predictions.
cbind(head(predictions_forest), head(predictions_l1))
```
# print.ocf *Print Method for ocf Objects*

# Description

Prints an [ocf](#page-7-1) object.

# Usage

## S3 method for class 'ocf'  $print(x, \ldots)$ 

# Arguments

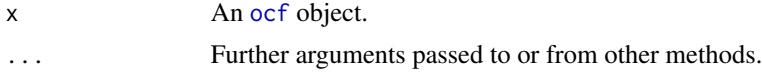

# Value

Prints an [ocf](#page-7-1) object.

# Author(s)

Riccardo Di Francesco

#### See Also

[ocf](#page-7-1)

# Examples

## Load data from orf package. set.seed(1986)

library(orf) data(odata)

# <span id="page-16-0"></span>print.ocf.marginal 17

odata <- odata[1:200, ] # Subset to reduce elapsed time. y <- as.numeric(odata[, 1])  $X \leftarrow \text{as_matrix}(\text{odata}[, -1])$ ## Fit ocf. forests  $\leq$  ocf(y, X) ## Print. print(forests)

print.ocf.marginal *Print Method for ocf.marginal Objects*

# Description

Prints an ocf.marginal object.

# Usage

## S3 method for class 'ocf.marginal'  $print(x, \text{later} = \text{FALSE}, \ldots)$ 

# Arguments

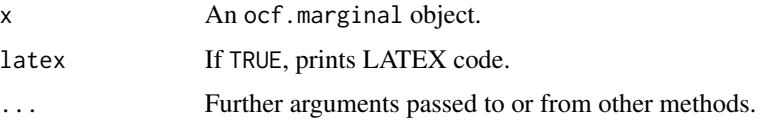

# Details

Compilation of the LATEX code requires the following packages: booktabs, float, adjustbox. If standard errors have been estimated, they are printed in parenthesis below each point estimate.

# Value

Prints an ocf.marginal object.

# Author(s)

Riccardo Di Francesco

#### See Also

[ocf](#page-7-1), [marginal\\_effects](#page-1-1).

# Examples

```
## Load data from orf package.
set.seed(1986)
library(orf)
data(odata)
odata <- odata[1:100, ] # Subset to reduce elapsed time.
y <- as.numeric(odata[, 1])
X \leftarrow \text{as_matrix}(\text{odata}[, -1])## Fit ocf. Use large number of trees.
forests \leq ocf(y, X, n.trees = 4000)
## Marginal effects at the mean.
me <- marginal_effects(forests, eval = "atmean")
print(me)
print(me, latex = TRUE)
## Add standard errors.
honest_forests <- ocf(y, X, n.trees = 4000, honesty = TRUE)honest_me <- marginal_effects(honest_forests, eval = "atmean", inference = TRUE)
print(honest_me, latex = TRUE)
```
summary.ocf *Summary Method for ocf Objects*

# Description

Summarizes an [ocf](#page-7-1) object.

#### Usage

## S3 method for class 'ocf' summary(object, ...)

# Arguments

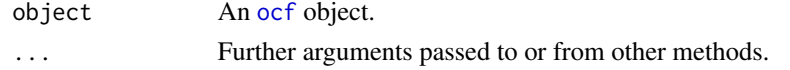

# Value

Summarizes an [ocf](#page-7-1) object.

#### Author(s)

Riccardo Di Francesco

<span id="page-17-0"></span>

# <span id="page-18-0"></span>summary.ocf.marginal 19

# See Also

[ocf](#page-7-1), [marginal\\_effects](#page-1-1)

#### Examples

## Load data from orf package. set.seed(1986) library(orf) data(odata) odata <- odata[1:100, ] # Subset to reduce elapsed time. y <- as.numeric(odata[, 1])  $X \leftarrow \text{as_matrix}(\text{odata}[, -1])$ ## Fit ocf. forests  $\leq$  ocf(y, X)

## Summary. summary(forests)

summary.ocf.marginal *Summary Method for ocf.marginal Objects*

#### Description

Summarizes an ocf.marginal object.

# Usage

```
## S3 method for class 'ocf.marginal'
summary(object, latex = FALSE, ...)
```
#### Arguments

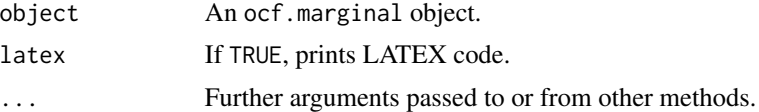

# Details

Compilation of the LATEX code requires the following packages: booktabs, float, adjustbox. If standard errors have been estimated, they are printed in parenthesis below each point estimate.

# Value

Summarizes an ocf.marginal object.

#### <span id="page-19-0"></span>Author(s)

Riccardo Di Francesco

#### See Also

[ocf](#page-7-1), [marginal\\_effects](#page-1-1).

# Examples

```
## Load data from orf package.
set.seed(1986)
library(orf)
data(odata)
odata <- odata[1:100, ] # Subset to reduce elapsed time.
y <- as.numeric(odata[, 1])
X \leftarrow \text{as_matrix}(\text{odata}[, -1])## Fit ocf. Use large number of trees.
forests \leq ocf(y, X, n.trees = 4000)
## Marginal effects at the mean.
me <- marginal_effects(forests, eval = "atmean")
summary(me)
summary(me, latex = TRUE)
## Add standard errors.
honest_forests <- ocf(y, X, n.trees = 4000, honesty = TRUE)
honest_me <- marginal_effects(honest_forests, eval = "atmean", inference = TRUE)
summary(honest_me, latex = TRUE)
```
tree\_info *Tree Information in Readable Format*

# Description

Extracts tree information from a ocf.forest object.

#### Usage

tree\_info(object, tree = 1)

#### Arguments

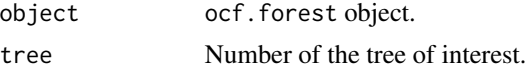

#### <span id="page-20-0"></span>tree\_info 21

# Details

Nodes and variables IDs are 0-indexed, i.e., node 0 is the root node.

All values smaller than or equal to splitval go to the left and all values larger go to the right.

# Value

A data.frame with the following columns:

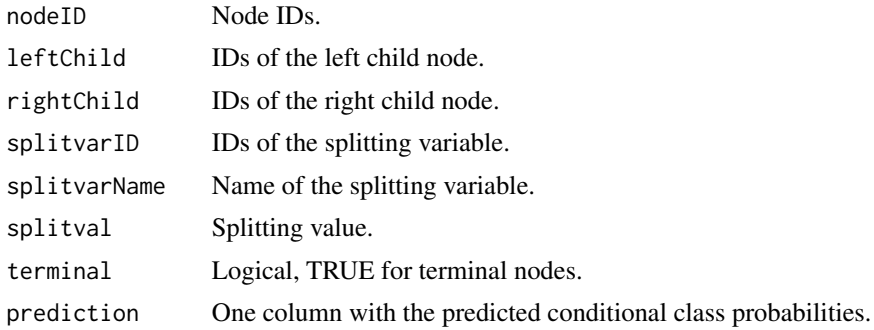

# Author(s)

Riccardo Di Francesco

#### See Also

[ocf](#page-7-1)

```
## Load data from orf package.
set.seed(1986)
library(orf)
data(odata)
odata <- odata[1:200, ] # Subset to reduce elapsed time.
y <- as.numeric(odata[, 1])
X \leftarrow \text{as_matrix}(\text{odata}[, -1])## Fit ocf.
forests \leq ocf(y, X)
## Extract information from tenth tree of first forest.
info <- tree_info(forests$forests.info$forest.1, tree = 10)
head(info)
```
# <span id="page-21-0"></span>Index

classification\_error, *[5](#page-4-0)* classification\_error *(*mean\_squared\_error*)*, [4](#page-3-0) marginal\_effects, [2,](#page-1-0) *[3](#page-2-0)*, *[9](#page-8-0)*, *[14](#page-13-0)*, *[17](#page-16-0)*, *[19,](#page-18-0) [20](#page-19-0)* mean\_absolute\_error, *[4](#page-3-0)* mean\_absolute\_error *(*mean\_squared\_error*)*, [4](#page-3-0) mean\_ranked\_score, *[4,](#page-3-0) [5](#page-4-0)* mean\_ranked\_score *(*mean\_squared\_error*)*, [4](#page-3-0) mean\_squared\_error, *[4](#page-3-0)*, [4](#page-3-0) model.matrix, *[7](#page-6-0)*, *[10](#page-9-0)*, *[12](#page-11-0)*, *[15](#page-14-0)* multinomial\_ml, [6,](#page-5-0) *[7](#page-6-0)*, *[11,](#page-10-0) [12](#page-11-0)*, *[15](#page-14-0)* ocf, *[2,](#page-1-0) [3](#page-2-0)*, *[7](#page-6-0)*, [8,](#page-7-0) *[11](#page-10-0)*, *[13,](#page-12-0) [14](#page-13-0)*, *[16–](#page-15-0)[21](#page-20-0)* ordered\_ml, *[7](#page-6-0)*, *[10](#page-9-0)*, [10,](#page-9-0) *[12](#page-11-0)*, *[15](#page-14-0)* orf, *[10](#page-9-0)* predict.mml, [11](#page-10-0) predict.ocf, [13](#page-12-0) predict.oml, [14](#page-13-0) print.ocf, [16](#page-15-0) print.ocf.marginal, [17](#page-16-0) summary.ocf, [18](#page-17-0) summary.ocf.marginal, [19](#page-18-0)

tree\_info, [20](#page-19-0)